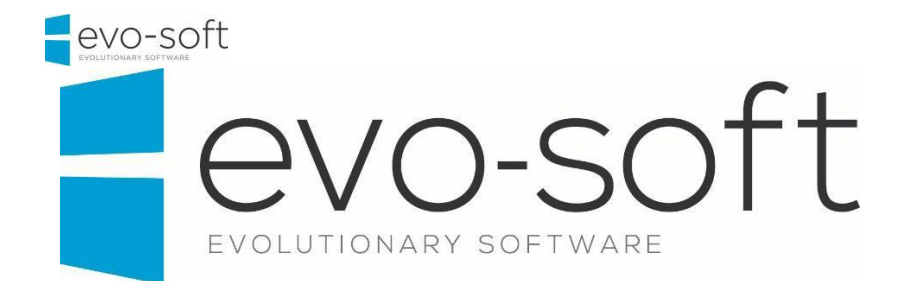

## EVO-SOLUTIONS KEYBOARD **SHORTCUTS**

## TABLE OF CONTENTS

1.1 KEYBOARD [SHORTCUTS............................................................................................................](#page-1-0) 3

## <span id="page-1-0"></span>1.1 KEYBOARD SHORTCUTS

The following table provides an overview of shortcut key combinations in the Microsoft Dynamics NAV Windows client.

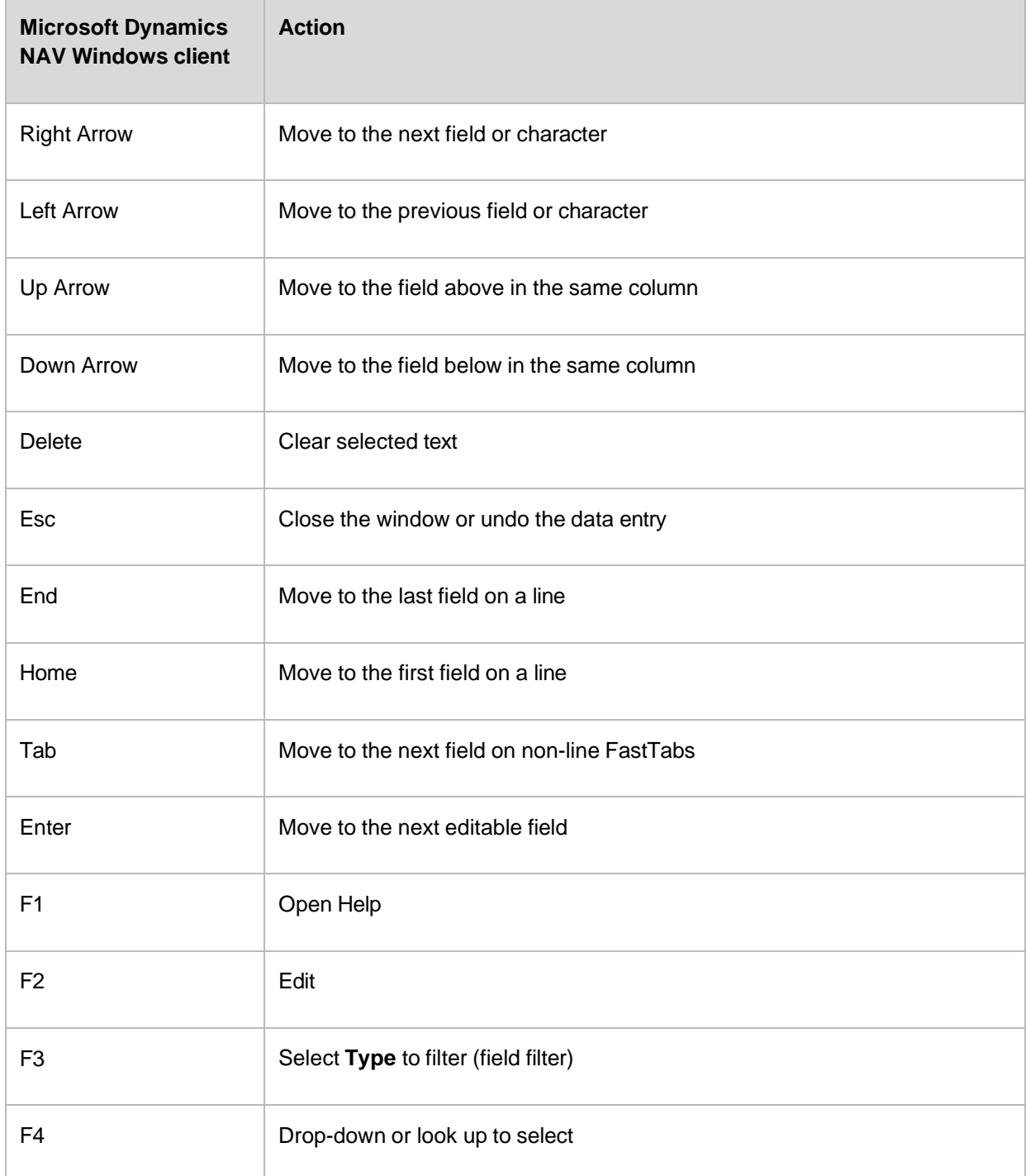

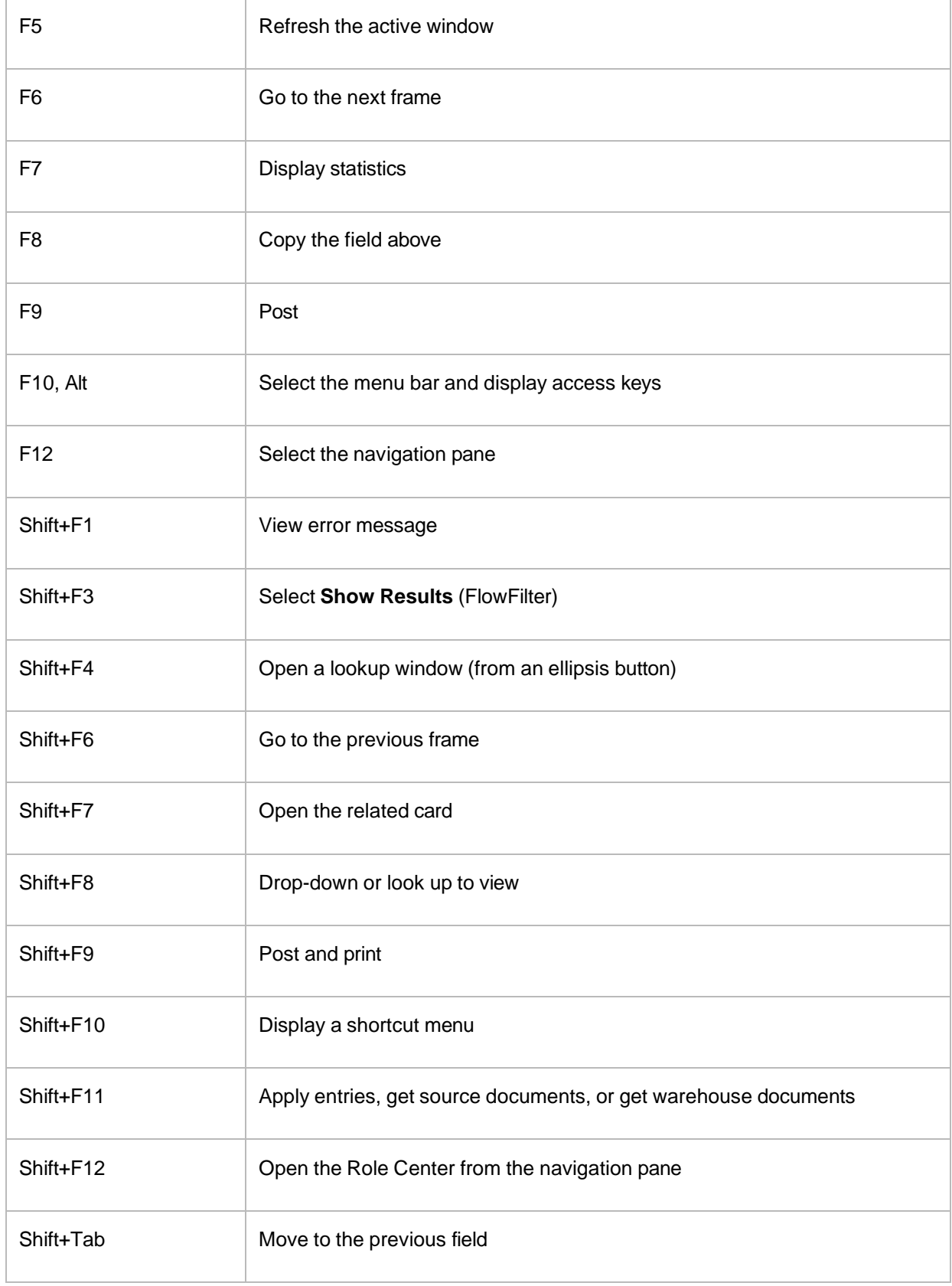

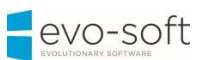

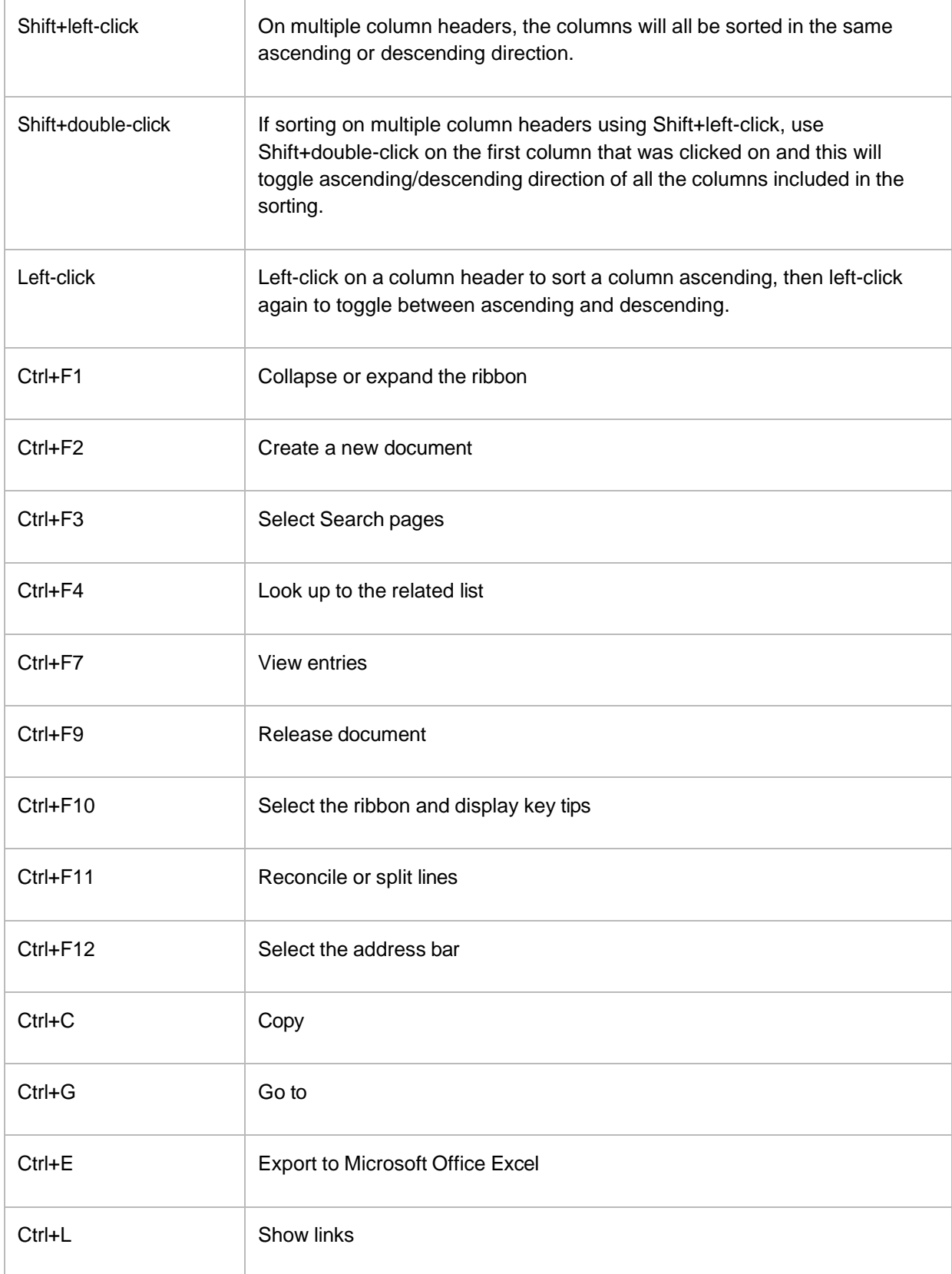

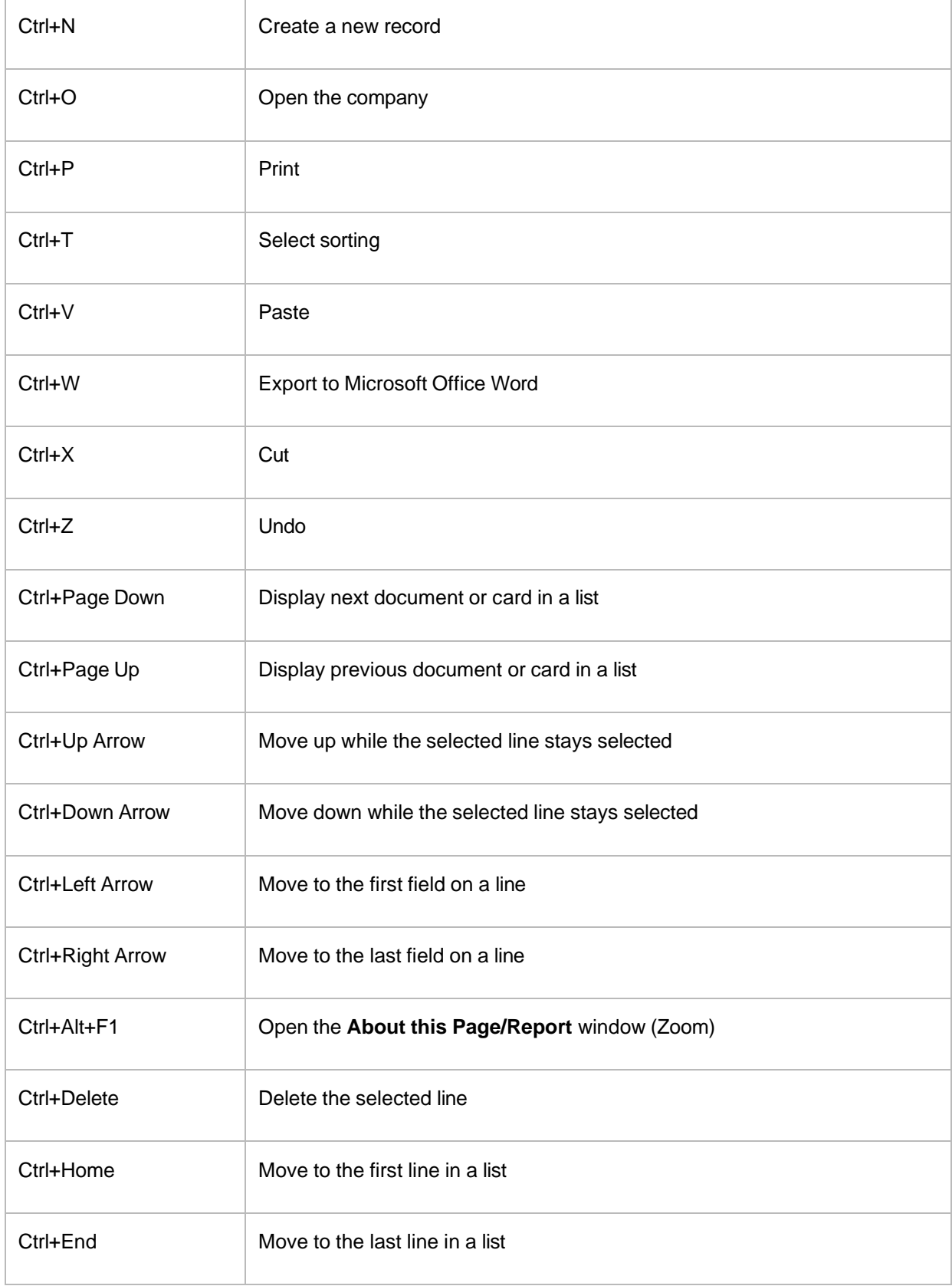

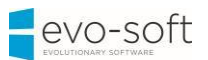

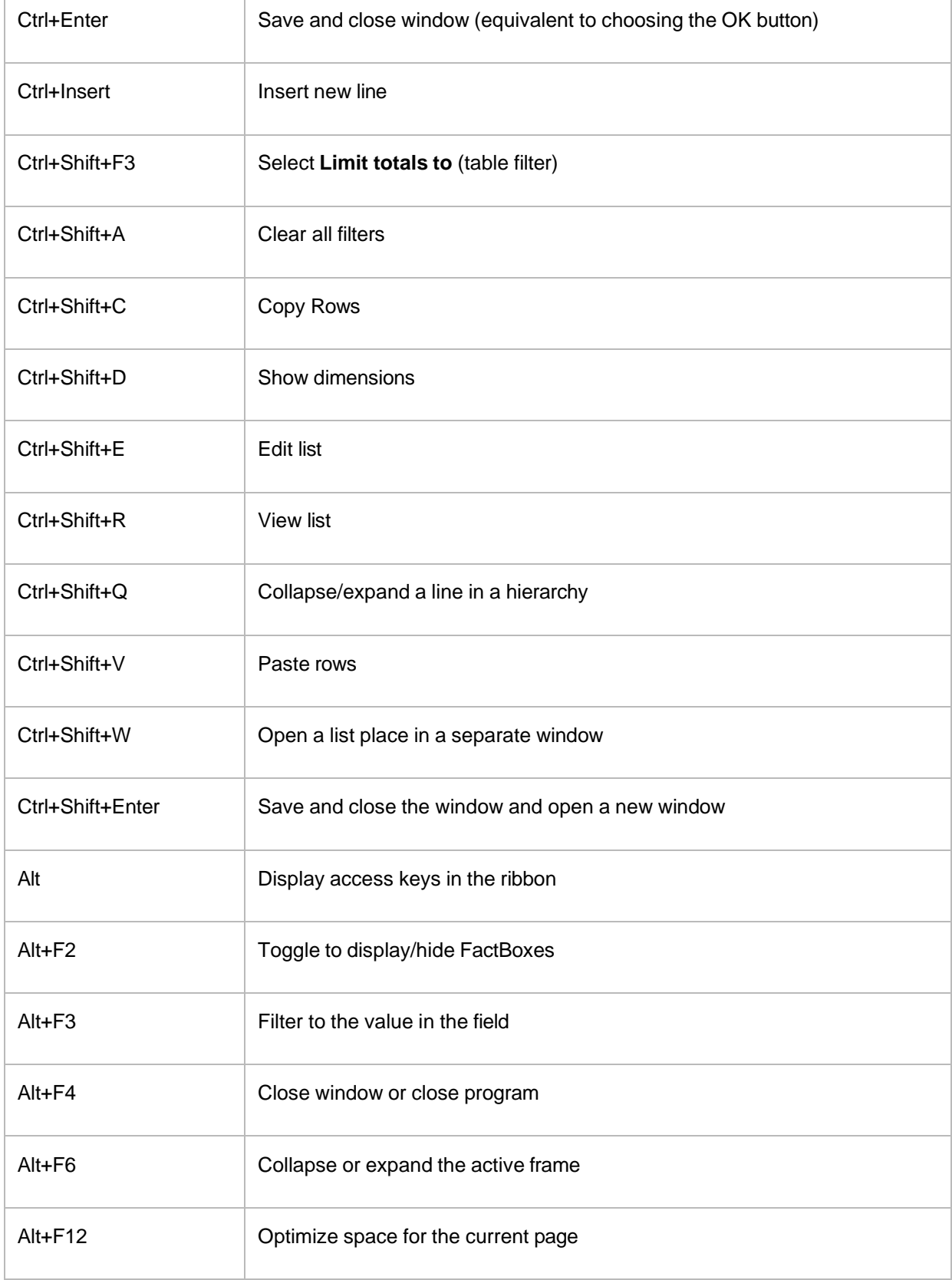

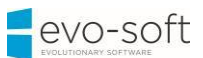

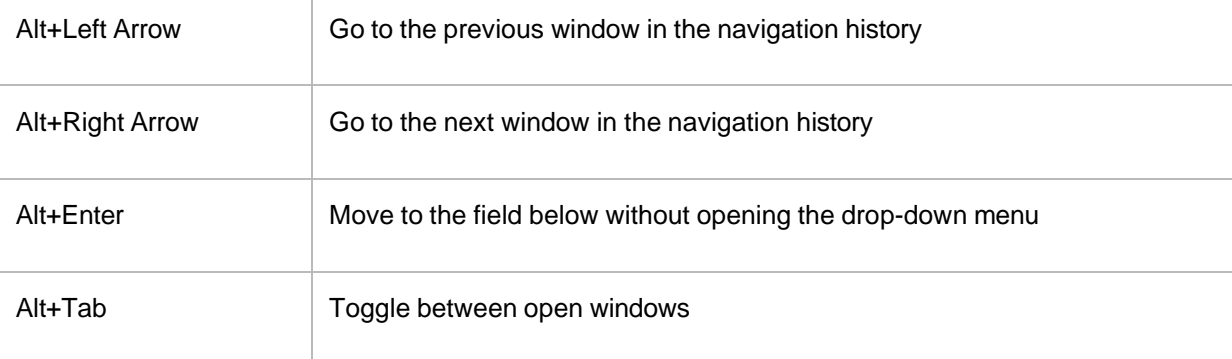